ě

ł,

٤,

# N79-19016

Paper No. 6

# SOLAR PANEL ACCEPTANCE TESTING USING A PULSED SOLAR SIMULATOR

T. L. Hershey, Project Engineer, Spectrolab (a subsidiary of Hughes Aircraft Co.), Sylmar, California

#### ABSTRACT

Utilizing specific parameters as area of an individual cell, number in series and parallel, and established coefficient of current and voltage temperature dependence, a solar array irradiated with one solar constant at AMO and at ambient temperature can be characterized by a current-voltage curve for different intensitics, temperatures, and even different configurations. Calibration techniques include: uniformity in area, depth and time, absolute and transfer irradiance standards, dynamic and functional check out procedures. Typical data are given for individual cell (2x2 cm) to complete flat solar array (5x5 feet) with 2660 cells and on cylindrical test items with up to 10,000 cells. The time and energy saving of such testing techniques are emphasized.

#### 1.0 INTRODUCTION

1.1 Purpose of Acceptance Tests

In almost all programs for the fabrication of solar panels or arrays, a final test is desired by the customer prior to delivery. This test can range in complexity from a simple visual examination to a complicated Acceptance Test Plan and Procedure. The purpose of this paper is to discuss a typical program where a visual inspection and electrical performance testing utilizing a pulse solar simulator is included.

#### 1.2 Types of Tests

After the completion of all manufacturing steps in the fabrication of a solar panel, it is then submitted to the Quality Assurance Department for a final visual examination. Prior to this time the panel has undergone production visual inspections and any rework or additional cleaning has already been accomplished. This visual examination, usually under a 10X microscope, may be the final Spectrolsb contact with the panel just prior to shipment or it may be the starting point for an exhaustive acceptance test procedure. Table 1 is a typical Acceptance Test Procedure (ATP) test sequence. Items 1 through 5 represent the electrical

PANK NOT FILM

#### ACCEPTANCE LEVEL TEST SEQUENCE

-----

and a second second

The state

4

**!** 

5 2 1

- 1. Visual Inspection 022186-10
- 2. Electrical Performance 022183 Para. 3.6

- 41

2010

 $\langle T_{ij} \rangle$ 

- 3. Blocking Diode Reverse Leakage 022185 Para. 3.9
- 4. Traulation Resistance 022185 Pars. 3.10
- 5. Electrical Bonding Test for Shields 022185 Para 3.12
- 6. Thermal Cycle Test 022185 Para. 3.11 8 cycles at +71°C to -141°C
- 7. Visual Inspection 022186-10
- 8. Electrical Performance 022185 Para. 3.8
- 9. Blocking Diode Reverse Leakage 022185 Pars. 3.9
- 10. Insulation Resistance 022185 Para. 3.10
- 11. Visual Inspection 022105-10
- 12. Electrical Bonding Test for Shields 022185 Para. 3.12
- 13. Final Visual Inspection 022186-10

TABLE I

testing required on this particular type of panel before and after any other environmental testing is accomplished. In some programs there are acoustical, vibration, shock, thermal-macuum testing, and others in place of the thermal cycle testing required in Step 6 of this example. In such cases where the panel is subjected to the other tests in addition to thermal cycle, the steps 1 through 5 would be repeated between each type of test. Some programs require the interruption of the thermal cycle or thermal vacuum test at specific intervals for the testing of the electrical performance.

Otiler electrical performance testing is accomplished depending upon the particular electrical configuration of the solal. For example, if there are diodes in the circuit then the protection offered by the diode from leakage and blocking characteristics are measured. If the solar cells are bonded upon an aluminum cubstrate with a epoxy glass insulation then the isolation of the circuit from the substrate skin is usually a required measurement.

#### 1.3 Theory Of Test

-

5

The theory or philosophy of the test is to show that the panel is fabricated in such a menner that under expected operational conditions it will have a high reliability of success for the life of the satellite. In general, all solar panel designs and components have already undergone qualification program and QTP. The acceptance test on each panel is to verify that the individual panel has been manufactured to the required standards to be similar to that of the panel already qualified.

For panels which have physical dimensions giving an area less than a square meter, the handling of the panel presents no major problem and the transporting from one test area to a second and return is not necessarily difficult. But as the size of the panels get much larger the potential for damage from transporting and mounting increases, this also greatly increases the rework and inspection time. The use of a solar simulator which have a larger area of high uniformity and quality corresponding to that of sunlight outside of the earth's sensible atmosphere. is difficult to find if a steady state test is contemplated. If, however, a pulse simulator can be used, then the panel is positioned from a point or line source of radiation that during a useable period of time accurately simulates the sun's spectrum and irradiance. The amount of electricity required to operate a pulse simulator versus a steady state simulator is only a small fraction. For a data point every minute; for a pulse simulator this can be a complete IV curve for a panel, circuit or individual cell, the power requirement can be less than 5 kilowatts average with the peak power less than 10 kilowatts. For a steady state solar simulator with an irradiated area of a circle five meters in diameter, the power could be 400 kilowatts just for the lamp system.

A pulse simulator allows the panel to be tested at ambient temperature only. Because of this it is necessary to know the relationship of the electrical output of the solar panels as a function of temperature. The coefficient of current change and voltage change with temperature is known and is inputed into the computer and the IV curve of the desired temperature can be plotted directly by the computer. More is said about this later.

#### 2.0 EQUIPMENT DESCRIPTION

#### 2.1 Solar Simulator

ź

17.0

Į,

The large area pulsed solar simulator system consists of two major subsystems, the pulse illuminator system and the data acquisition and processing system. Its major components consist of a Pulse Forming Network Assembly and an Illuminator Assembly. Within the PFN assembly is a high voltage power supply and a sophisticated charge sensing device, which determines the exact point at which the energy in the PFN should be discharged. The Illuminator Assembly, or lamp housing, contains the two Xenon flash lamps and the lamp igniter, as well as any auxiliary optics necessary to meet the desired performance levels.

The other major subsystem of this simulator is the data acquisition and processing system. This system synchronized with the operation of the pulsed simulator measures panel I-V performance characteristics, performs an analog to digital conversion on all data, stores the digital information, provides mathematical corrections and prints out uncorrected and/or corrected panel I-V characteristics. Major components of this system include a standard cell, an electronic load, digital data processing equipment, and a digital X-Y plotter. See Figure 1.

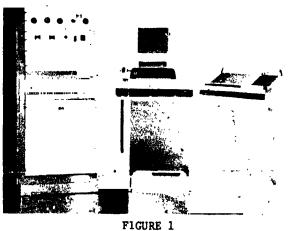

ORIGINAL PAGE IS OF POOR QUALITY

#### 2.1.1 Illuminator Assembly

Two FX-47C-6.5 xenon pulse flash tubes are utilized in the illuminator system. They are positioned at the rear of a large light baffle. The primary purpose of this light baffle is to block unused radiation emitted from the flash lamp for personnel protection. The side panel of this baffle assembly is easily removable to provide direct access to the flash lamps.

١

<u>ئ</u>م

The illuminator uses 2 E.G. and G. Model No. FX-47C-6.5 xenon lamps connected in series. When pulsed at approximately 2900 A, two of these lamps produce one solar constant over a 17 ft. diameter test plane. In the spectral region Letween 4000 Å and 10,000 Å, the deviation of the total simulator irradiance from the NRL Johnson curve is typically less than 3%. At 9000 Å, the deviation is greater due to the presence of the xenon emission band. However, in the pulsed mode low pressure xenon lamps radiate much less spectral energy in this region than the steady state high pressure xenon tubes. By increasing lamp current, the spectral curve can be shifted down in the red region and up in the ultra-violet, or vice versa. This flexibility allows a close match to the AMO spectrum without optical filtering. See Figure 2.

#### 2.1.2 Pulse Forming Network Assembly

The pulse forming network is packaged separately. The PFN assembly contains a specially designed high voltage power supply and a charge sense circuit.

The PFN is an 8 mesh delay line especially tailored to match the lamps and produce a light pulse of controlled shape. Eight 240 microfarad capacitors rated at 5 KV are used. A special inductor (wound of #2 AWG solid wire) was designed for this system, which makes it capable of providing a pulse shape that is nearly flat for 1.0 millisecond, the period in which the I-V curve is generated.

The D.C. Power Supply is designed to charge the eight 240 microfarad capacitors in the PFN to 5000 VDC in less than 20 seconds. It consists of a current limited high voltage transformer, a full wave diode bridge and an abort circuit. In the event that either the interlock loop is broken during the PFN charging sequence, or the charge voltage exceeds a predetermined maximum value, the stored energy is dumped harmlessly through the action of a vacuum switch into two 250 ohm, 250 watt resistors in the PFN assembly.

The high voltage transformer has a maximum output short circuit of 1.8 amperes which eliminates the need for a current limiting resistor in the charging loop. Initially about 40 amperes are

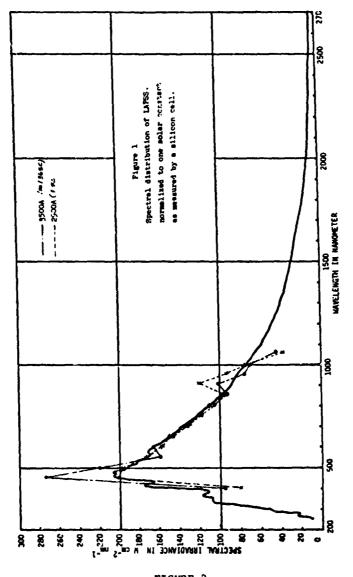

17

. م

-----

ų

1

'3-'4-\*\*

> **م** برد

> > *.* .

13 - 2 × 1

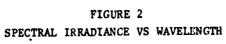

drawn from a 200 volt single phase AC source at the start of the charge cycle, decreasing rapidly as the voltage rises.

#### 2.1.3 Electronic Load

Ĵ,

Solar panel loading during the light pulse from the illuminator is accomplished by the electronic load. The circuitry is similar to a high speed voltage regulated power supply. The solar panel under test represents a load on the power supply and a source of load voltage. As the power supply voltage is varied from zero to full scale value, the I-V characteristic of the solar panel is swept from short circuit current to open circuit voltage. As this occurs, both panel current and panel voltage are monitored.

#### 2.1.4 Data Acquisition and Processing System

After initial system start-up, the solar simulator system is operated from the teletypewriter located at the test console. Test conditions, system constants, raw data, and corrected data are printed out on the test console teletypewriter. The digital plotter can be commanded to plot the corrected I-V curves for visual interpretation.

The computer provides high speed storage as the data is taken and provides the corrections for temperature and light intensity required for all panel tests. In addition, the program provides the timing signals necessary to coordinate system operation and performs a validity check on all incoming data. The program is user oriented, requiring simple commands, e.g. SET (to change parameters such as ambient temperature or standard cell sensitivity) and RUN (to initiate a light pulse).

The keyboard is a standard teletype model 33 teletypewriter. It provides communication with the computer at a rate of 10 characters per second and provides a written record of all tests performed. The program is loaded through the teletype tape reader. Data may be recorded on punched tape as well as printed copy.

The plotter is a Hewlett Packard Model 7200A. Coupled to the teletype, it is activated by commands from the computer and can draw a curve up to il x 17 inches with a resolution of 10,000 divisions on each scale.

The system is operated from the Test Console, Figure 1. Initial set-up requires controls located on the front panel of the electronic load. Subsequent operation is controlled entirely via commands typed into the computer.

15. J

#### 2.1.5 Control Unit Coatrols and Indicators

Manually operated controls need be set only once for a given panel type. The voltage and current range switches are set to the lowest (value) compatible with the panel. The Pulse Network Voltage controls the pulse intensity. Once set to produce one solar constant AMO, it need be adjusted only rarely as the lamps age. The Sweep Duration switch allows selection of an optimum number of data points defining the panel curve (the sampling rate being fixed). The Interlock display shows the status of the safety interlock circuit which protects all cabinets having high voltage; depressing the display resets.

As a safety measure, the energy storage capacitor will charge only at the initiation of test sequence. It is not automatically recharged on completion of sequence, eliminating a major potential safety hazard.

#### 2.1.6 Data Reduction

The following system constants must be introduced into the processor memory along with the raw test data so that the necessary mathematical manipulations can be accomplished to correct the data:

- 1. Electronic load voltage range.
- 2. Electronic load current range.
- 3. Ambient test temperature.
- 4. Selected correction temperature.
- 5. Current temperature coefficients.
- 6. Voltage temperature coefficients.
- 7. Cell area.
- 8. Number of cells in series.
- 9. Number of cells in parallel.
- 10. Calibration constants and zero levels for each of the three data channels.

The ranges are automatically read off the panel controls; the remainder are entered 'uto the program's parameter table as described earlier.

#### 2.2 Solar Panel Description

The solar panel phusical geometry and composition vary from one program to the next. Some panels are only small developmental ones that have only a few solar cells present. Others will have up to 10,000 cells. In many cases the panel will have a curved surface which the solar cells are bonded upon. Figure 3 is an example of 2 cells in parallel and connected 81 in series with a control tap at the 48th cell. Here the cells were mounted upon a

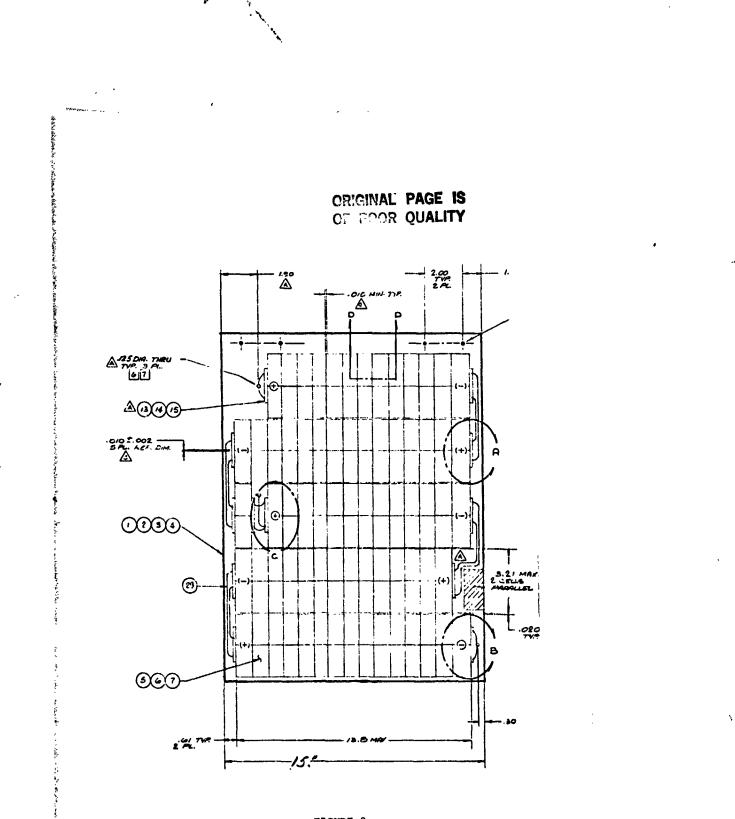

14

1

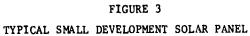

35

14. 0

1: 15, 1

curved surface with an epoxy-glass insulation beneath the cells. In some programs the cells are mounted on a continuous cylindrical surface. Cylinders up to 7 feet in diameter have been covered with solar cells.

On flat panels the geometrical arrangement of the cells is controlled by cutouts and other forbidden areas dictated by the customer. The general rule would be to localize individual electrical circuits in a particular area or in a geometrical pattern which may optimize potential shadowing problems or other restrictions which are mission generated.

On cylindrical panels the individual circuits must be confined to a particular small angle of the cylinder to minimize the output falloff caused by the curvature of the panel. For a first approximateion the electrical output will fall off proportional to the cosine of the angle of incidence. Therefore, if a single circuit covers up to 10 degrees of the angle of the cylinder, then the output could be reduced by the cosine of 10 degrees or approximately 1.5%.

Figure 4 shows a large flat panel with approximately cells. Figure 5 shows a cylindrical panel with approximately 10,000 cells.

#### 3.0 TEST PROCEDURE

The electrical performance testing of the panel or circuits is not started until three basic calibrations are made on the simulator.

First the calibration simulator is checked against a known standard cell that has an output that can be traced to that of a standard cell flown on a balloon at high altitude. During this calibration of the simulator, both the standard cell to verify the operation of the simulator and the reference standard which is used in every test run, are mounted on the same cooling water supply. This assures that the test conditions of the standards are exactly the same. The standard cells are both mounted within a few inches of one another and in the same plane. The technician insures that the face of the standards are perpendicular to the axis of the simulator. Table 2 is the actual table used when entering the computer for the verification of the standard when the reference standard is serial number #1006. The IV curve that is generated from the running of the standard is then compared to the value specified for that standard. Only if it is within acceptable limits is the calibration of the simulator continued.

Second, the area of the simulators output beam that is going to be used in the actual test being conducted is mapped to determine the lack of uniformity in the test plane or test volume.

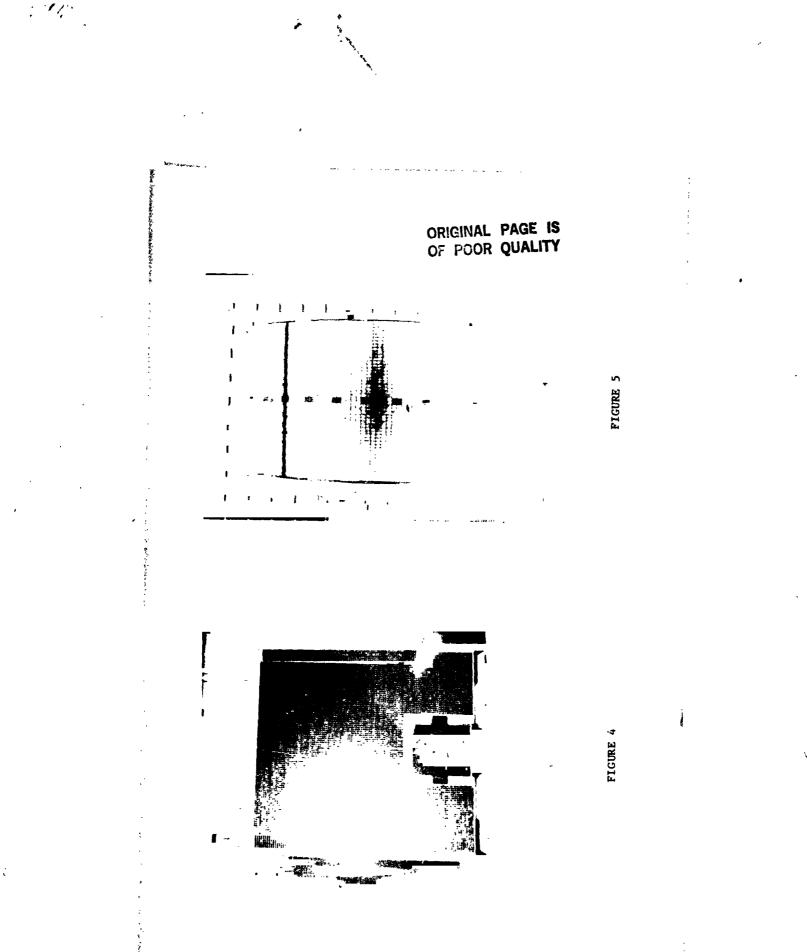

37

: .

¥.,

۰. ۱

į

## PARAMETER TABLE

~

1. 19

t\ 2 . . .

1. p.

| 1           | Cell Area       | +00190 Sq. Millimeters       |
|-------------|-----------------|------------------------------|
| 2           | Cells Parallel  | +90001 Cells                 |
| 3           | Cells Series    | +00001 Cells                 |
| 4           | Ambient Temp    | +00028 Degrees C             |
| 5           | Standard Temp   | +00025 Degrees C             |
| 6           | I Temp Corr     | +00025 Microamps/Sq Cm/Dag C |
| 7           | V Temp Corr     | -02150 Microvolts/Deg C/Cell |
| 8           | AMO Cal Current | +00660 Tenths of Milliamps   |
| 9           | Sample Count    | +00150 Samplas               |
| 10          | Output Count    | +00065 Output Values         |
| 11          | Stand Cell FS I | +01000 Tenths of Milliamps   |
| •12         | Stand Cell TS   | +01004 A/D Counts            |
| *13         | Voltage FS      | +01004 A/D Counts            |
| <b>*1</b> 4 | Current FS      | +01004 A/D Counts            |
| •15         | Stand Cell Zero | +00020 A/D Counts            |
| *16         | Voltage Zero    | +00019 A/D Counts            |
| <b>*</b> 17 | Current Zero    | +00020 A /D Counts           |

\* Nost recent calibration values are to be used if they differ from those specified.

TABLE 2

The size of the panel under test partially determines the total number of test points taken. For large area solar panels a test point usually is taken at one foot intervals or less. The irradiance should not vary by more than 2% over the total test area and the nominal value should be within 2% of the reference standard. Again this is a go/no type test. Figure 6 illustrates a non-uniformity map.

Finally, a dynamic calibration procedure is used to verify that the computer softward does not have some inherent problem caused by an inadvertant change to the program. Here a solar panel with a known output is irradiated by the simulator and the temperature parameters are varied to cause the IV curve to show the temperature dependence under three different conditions. If this and the above two tests are satisfactorily completed, then a solar panel can be tested.

Mounting the panel in the test area, which is a completely blackened room with black drapes and no reflective surfaces, is dependent upon the geometry of the solar panel. Small panels which can be easily supported by either a table, covered with black felt, or supported by wires in the test area. However, the larger panels as shown in Figures 5 and 6 are supported on their own handling fixtures, as in the case of completed cylinders or hemi-cylinders, or from special overhead support hardpoints.

The surface temperature of the solar panel is monitored with thermal sensors taped to the front side of the panel and a digital readout is used with an accuracy of 0.1 degree centigrade. Here the panel is allowed to come to thermal equilibrium with the ambient temperature of the room. The time required to accomplish this depends upon the thermal mass of the solar panel involved. The temperature is monitored until this is reached.

4.0 ELECTRICAL PERFORMANCE

4.1 Types of Output

1

The standard output of the simulator is an IV curve which starts at the short circuit current and continues until the open circuit voltage is reached. A typical panel has been tested on the pulse simulator to illustrate the typical output. A panel was tested which had four cells in parallel and five cells in series. The panel was fabricated from 2 cm by 2 cm solar cells. The effective surface area was 3.80 square centimeters. Table 3 shows the actual parameters used in the particular test. Note that the panel temperature was at 22 degrees centigrade while the output curve was plotted at 28 degrees centigrade. In Figure 7 the IV curve is drawn for the 22 degree as well as the 28 degree centigrade. This is included to show the effect of the temperature difference. At the particular setting of the table, only

1. 1

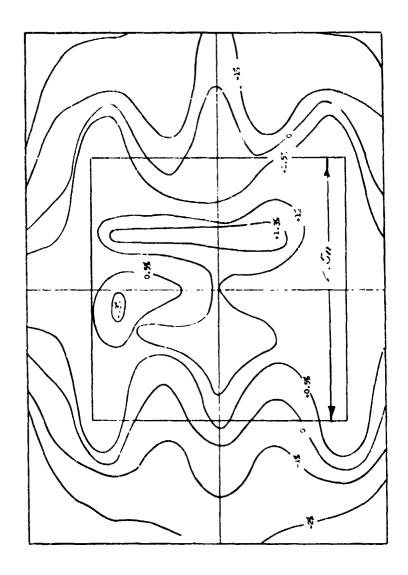

٩

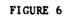

MAP OF NON-UNIFORMITY

1. j.

i.

### CRICIMAL PAGE IS OF FOOR QUALITY

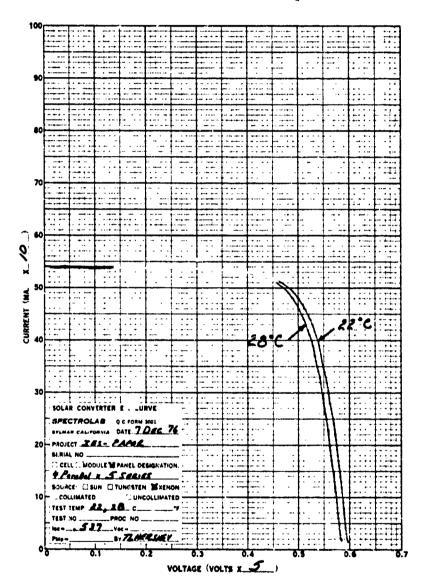

14

 $\frac{1}{2}$ 

1998 - B. C. S.

,

FIGURE 7

SOLAR PANEL IV CURVE

65 data points were requested to be plotted, therefore, the curve did not completely reach the open circuit voltage point. The actual data for each of the points can be printed on the teletype terminal as well as plotted. Å.

1<u>, </u>, , , ,

The above IV curve was for a simple panel with only one circuit and no additional complications, however, there are panels which have curved surfaces and multicircuits which require special electrical connections. For example, if there are four circuits on a flat panel then the total output of the panel can be given including the diode drop associated with the diodes. Further, if each of the individual circuits (it is assumed they are connected in parallel, which is normal) are to be measured and excluding the diode then there again is little complication. However, most customers desire that the total panel and the individual circuits be plotted and the effect of the diode included. Here the individual circuits are shorted out inside the diode (i.e. on the circuit side of the diode) and then the circuit under test is then tested with only its shorting wire removed. Except for the diode leakage (which has been measured by other test procedure) then the desired individual circuit with diode can be measured.

Another complication arises when the circuit under test is on a curved surface and the curvature causes a considerable variation in depth of field of the pulse simulator as well as the angular effect. Here an analytical technique is used to evaluate the combination of the two effects and a reduced output specification is given for those special circuits. Where complete or hemi-cylindrical arrays are involved, only portions a the cylinder are tested at a time and then the cylinder is rotated. Usually one circuit at a time is tested and the panel or array is analytically summed to determine the output under space conditions. However, where the number of cells in any one projected area element varies greatly due to outputs or circuit irregularities, then the total area is irradiated and then the cylinder rotated through a small angle and repeated until a measure of the output variation can be estimated (knowing it is only an approximation).

Two other techniques are used which are worth mentioning. First, if the output of a panel is needed in the negative voltage region in addition to the positive then it is possible to back bias the array or panel by the use of batteries and pulse the simulator in the usual manney. The general output of the panel can be determined even though the exact voltage may be indeterminant due to the high speed of the data collection on the varying output of the batteries. In general, the requirement for extrapolating the short circuit current back in the negative region is defined in such a way that this is acceptable. Secondly, if the panel develops a problem while undergoing test or just a low power problem then an individual circuit can be probed (care being taken not to shadow the cell or cells under test). If a cell or submodule has a crack or other nonvisible problem many times it can be located with a relative small amount of time in troubleshooting. Usually the total IV curve is not required in the trouble shooting mode once the general area of the panel has been isolated and ('en only the short circuit current is required to find the low cell. By masking techniques it is possible to locate which cell in a parallel group of cells 'n a submoudle is low.

#### 4.2 Parameter Variation

As shown in Table 3 the ambien and standard temperatures can be specified as part of the dats input. Here, if the room temperature is 22 degrees centigrade, that should be entered into the computer. However, any temperature can be specified as the standard temperature, i.e., the temperature desired for the output of the dats. (The actual temperature of the standard solar cell is controlled by the water bath at 28 degr.es centigrade unless changed for some other reason.) The value in the table for the item 8 AMO CAL CURRENT is the short circuit current of a particulat standard cell (S/N 1006) at 28 degrees centigrade.

TABLE 3

| 1  | Cell area       | +00380 sy millimeters        |
|----|-----------------|------------------------------|
| 2  | Cells parallel  | +00004 cells                 |
| 3  | Cells 5 ries    | +00005 cells                 |
| 4  | Ambient temp    | +00022 degrees C             |
| 5  | Stindard temp   | +00028 degrees C             |
| 6  | I Temp corr     | +00025 microamps/:.q cm      |
| 7  | V Temp corr     | -02150 microvolts/deg c/cell |
| 8  | AMO cal current | +00660 tenths of milliamps   |
| 9  | Sample count    | +00150 samples               |
| 10 | Output count    | +00065 output values         |
| 11 | Stand cell FS I | +01000 tenths of milliamps   |
| 12 | Stand cell FS   | +01020 A/D coun              |
| 13 | Voltage FS      | +01020 A/D coun              |
| 14 | Current FS      | +01015 A/D coun              |
| 15 | Stand cell zero | +00003 A/D coun              |
| 16 | Voltage zero    | +00008 A/D coun              |
| 17 | Current zero    | +00008 A/D coun              |

Figure 8 illustrates the temperature dependence of the small panel discussed above with 4 cells in parallel and 4 submodules in series. These cells are nominally 2 cm by 2 cm. The items 6 and 7 in the parameter table are the coefficient of temperature dependence of the current and voltage. The voltage dependence in general, over a limited temperature region, is the value in the table. For a specific type of cell and large

5

. . . . . . .

7. 14.

ł

1. S. .....

. . .

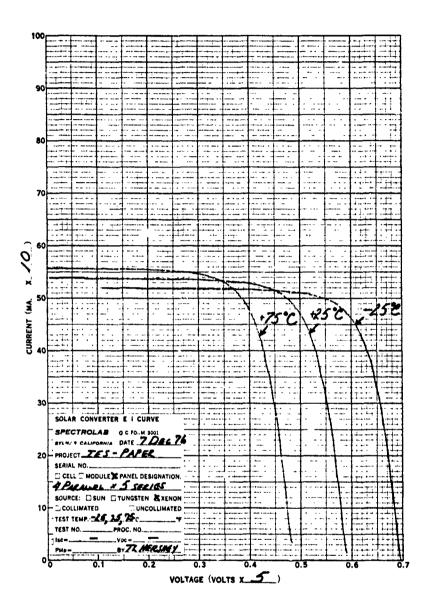

È

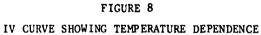

44

ORIGINAL PAGE IS OF POOR QUALITY temperature region the actual value should be determined experimentally. The current correction term is area dependent, therefore the item 1 of the table is used to correct for the area of an individual cell. Here again the specific value for a cell should be determined experimentally. In Figure 8 the temperatures were 75, 25 and -25 degrees centigrade. They were used to illustrate the technique only.

Some applications of the simulator require that the irradiance level be varied from an Air Mass Zero (essentially outerspace irradiance with no atmospheric attenuation) to some other value. Figure 9 illustrates the difference in the above panel at 25 degrees centigrade and at two irradiance levels, approximately Air Mass Zero and Air Mass One (AM1 is nominally the irradiance at Sea Level under a given set of conditions).

#### 5.0 SUMMARY

THE REAL PROPERTY IN

ふし

\*\*\*

シストレーシーズ

ð

n Y This paper describes a system used in the acceptance testing of large area solar panels or arrays where close spectral match and high uniformity of irradiance is required. The versatility of irradiance, temperature variation have been included. The total amount of electrical energy as well as the operator and technician time required make this a system very attractive for present day use.

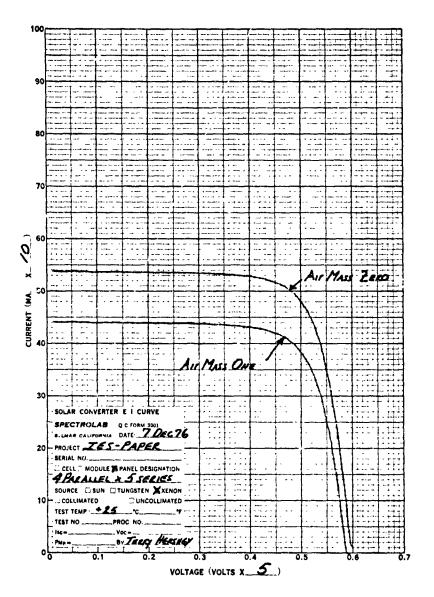

17.

Ç,

È

FIGURE 9

IV CURVE SHOWING IRRADIANCE DEPENDENCE

ORIGINAL PAGE IN OF FOOR QUALITY

46

ė

#### Paper No. 7

#### LABORATORY FACILITY FOR STUDYING LASER DAMAGE OF SATELLITE MATERIALS

R. J. Schmitt, T. E. Bonham and P. D. Bear, *McDonnell Aircraft Company*, *St. Louis*, *Missouri* 

#### ABSTRACT

The development of high energy lasers (HELS) has progressed to the point that the vulnerability of materials to such laser irradiation requires investigation. The heating process due to these lasers causes temporary or permanent thermal effects that can change the thermo-optical properties of irradiated samples. Hence, there has arisen a need to develop and test new materials and components that are not vulnerable to HEL irradiation. This paper describes a laboratory facility designed to permit testing the response of materials to high energy laser radiation.

Ś

The HEL testing described in the paper requires uniform irradiance of the test specimen and a means for varying the irradiance in a controlled manner. As the laser beam typically is highly nonuniform, a method is described for producing a uniform intensity beam from an initially nonuniform beam.

A Sylvania model 941 CO<sub>2</sub> electric discharge laser is the laser source for these tests. Intended for use primarily in industrial welding applications, this laser has been designed for reliable operation at relatively high power with little regard to mode purity. The paper describes a tapered parallelepiped beam integrator of square cross-section into which the incident beam is imaged by a zinc selenide lens. Multiple reflections from the highly polished interior walls of the copper integrator cause an overlapping of the input spatial pattern to produce an output beam with nearly uniform cross-sectional intensity. The output is imaged by a series of gold-plated mirrors onto the sample. Beam uniformity of  $\pm 10\%$  peak-to-average is readily achieved.

The time variance of the intensity is obtained by controlling the laser discharge current with a programmable microprocessor. Operating open-loop from a real-time power meter, the microprocessor adjusts the laser power to agree point-by-point with pre-programmed levels.

There is a great variety of material types currently requiring vulnerability testing, but a relatively few property measurements can be used to provide nearly complete thermophysical characterization. These properties are temperature, emittance, solar absorptance, far infrared reflectance and transmittance, and material outgassing. The laser exposure is performed while the materials are in a vacuum environment since this duplicates orbital conditions. Moreover, the measurement of properties by which material response is determined is also performed in-situ. This approach satisfies the concern that exposing materials to the air after testing may induce changes in properties that would not occur otherwise. Stable operation of equipment is a prime requirement of this approach because the elapsed time between

pre-test and post-test measurements can be several hours or longer. On the other hand, absolute measurements are not required since changes in properties provide a sufficient characterization. The achievement of these goals is discussed in detail.

į

The design of the vacuum chamber used in this testing is also discussed. Basically, the chamber is a system with ports around the circumference at two levels. The upper level ports are designed for interfacing the optical measurement apparatus, while the lower level ports are for the laser exposure station, pressure monitoring instrumentation, electrical passthrus, and spares.

Specimen for laser exposure and optical measurement are attached to retaining rings, which in turn are mated to a flat, octagonal carousel. The retaining rings have been designed to permit secure mounting of the samples while maintaining thermal isolation of the sample from the mount. The carousel is mated to a hub that slides on a shaft for vertical motion between the upper and lower levels. The shaft can be rotated to position any sample in any direction. Both rotation and translation are controlled externally by double o-ring sealed arms that pass through a flange at the bottom center of the chamber.